## **Ubs Accounting Software 9.0**

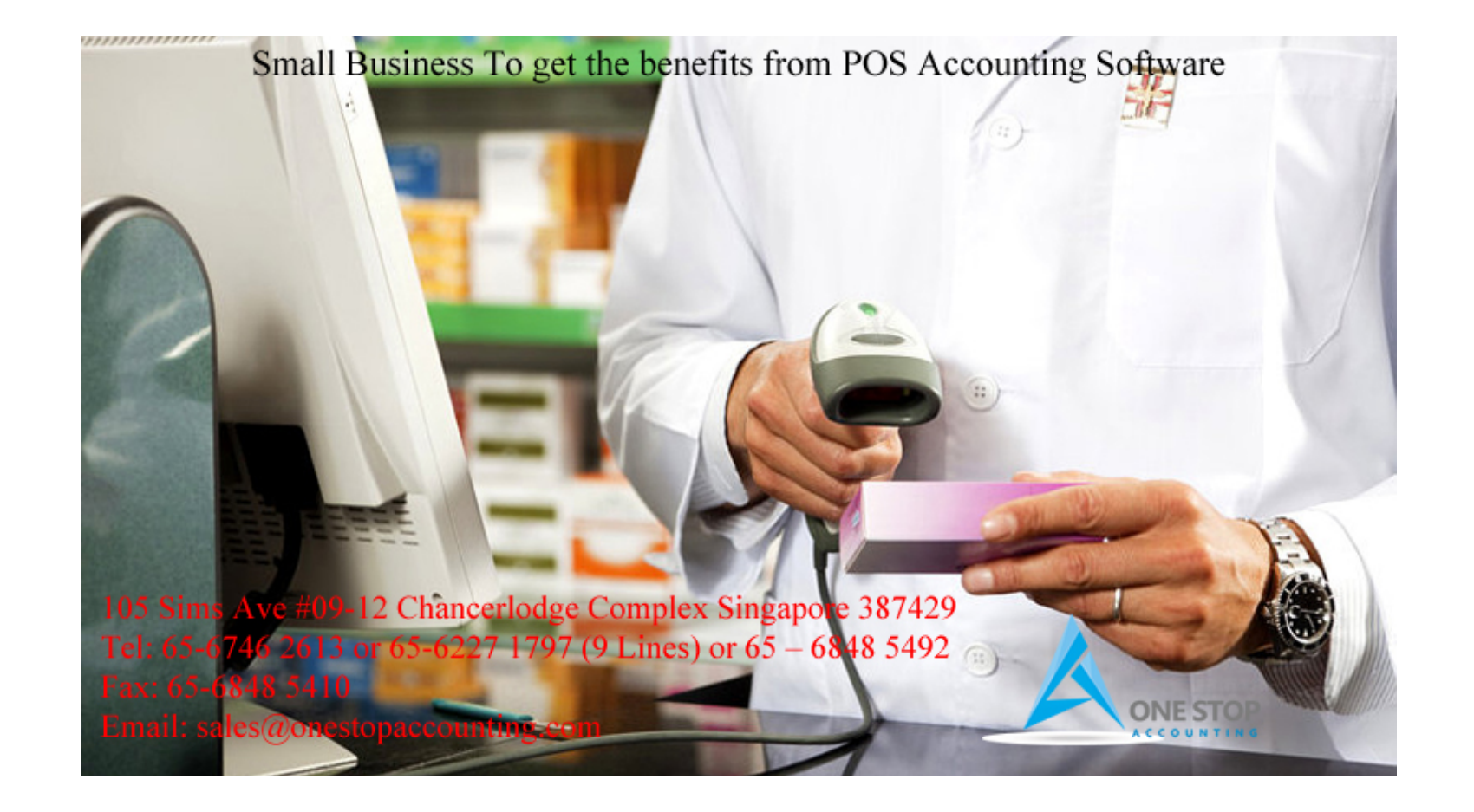

**DOWNLOAD:** <https://byltly.com/29yv1w>

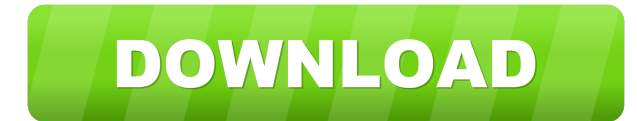

2957c398a2

[https://www.cloudschool.org/activities/ahFzfmNsb3Vkc2Nob29sLWFwcHI5CxIEVXNlchiAgID\\_hITHCAwLEgZDb3Vyc2UYgICAn6vovQsMCxIIQWN0aXZpdHkYgICA36mcsQoMogEQNTcyODg4NTg4Mjc0ODkyOA](https://www.cloudschool.org/activities/ahFzfmNsb3Vkc2Nob29sLWFwcHI5CxIEVXNlchiAgID_hITHCAwLEgZDb3Vyc2UYgICAn6vovQsMCxIIQWN0aXZpdHkYgICA36mcsQoMogEQNTcyODg4NTg4Mjc0ODkyOA) <https://unknowhoves.weebly.com/introduction-to-transportation-engineering.html> <https://assets.pinshape.com/uploads/image/file/445791/gianndarel.html> <https://assets.pinshape.com/uploads/image/file/445790/willgentl.pdf> <https://assets.pinshape.com/uploads/image/file/445789/HEU-KMS-Activator-v1960.html>

> <https://assets.pinshape.com/uploads/image/file/445789/HEU-KMS-Activator-v1960.html> <https://assets.pinshape.com/uploads/image/file/445791/gianndarel.html> <https://assets.pinshape.com/uploads/image/file/445788/Auto-Root-Tools-For-Mac-Os-X.html> <https://assets.pinshape.com/uploads/image/file/445790/willgentl.pdf> <https://assets.pinshape.com/uploads/image/file/445787/whyyess.pdf>